# **Dask and Jupyter at NERSC**

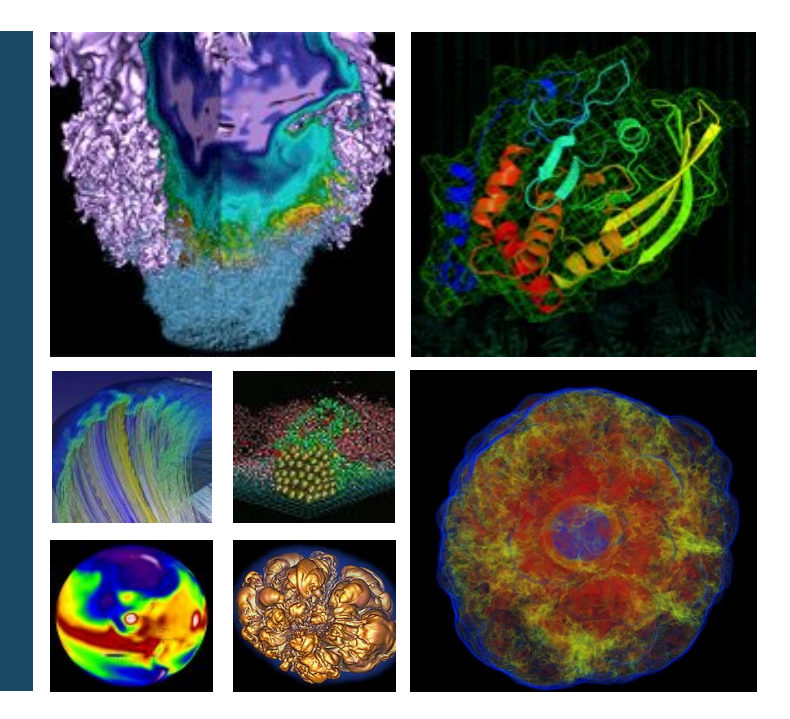

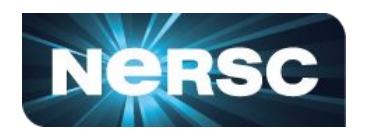

### **Rollin Thomas**

**NERSC Data & Analytics Services NUG Monthly Teleconference 2019-12-12**

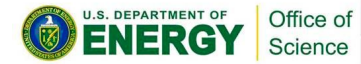

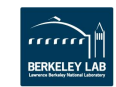

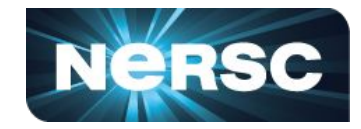

**Python is now a dominant language for data analytics and general programming, major platform for ML/DL**

**Growth fueled by many factors, including:** 

- **● Computational libraries: NumPy, SciPy, Pandas, Scikit-Learn…**
- **● Libraries for visualization: Matplotlib, Seaborn, Bokeh…**
- **● Tools for interactivity & sharing: Jupyter notebooks & ecosystem…**

**These things were not designed to scale beyond a single machine.**

- ⇒ **[Dask:](https://dask.org/) Scalable Analytics in Python**
	- **● Developed to scale up these Python tools**
	- **● Multi-core machines, distributed clusters, HPC**

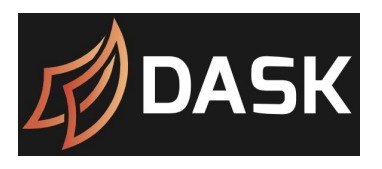

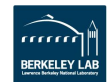

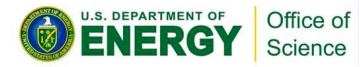

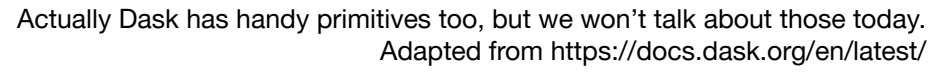

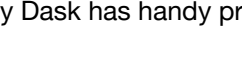

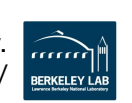

- **With Dask, you start a cluster of some processes, kind of like Spark:**
- **● 1 scheduler**
- **● N workers**
- **● 1 dashboard (optional, highly recommended)**

#### **Connect to the scheduler with a client:**

- **● From a script**
- **● From a notebook**

#### **Submit work to the cluster through client:**

- **● Tasks are scheduled dynamically**
- **● Lazy evaluation, futures/promises**
- **● Has handy "big data" collections**
- **● TCP, IB, UCX (new)...**

Office of

Science

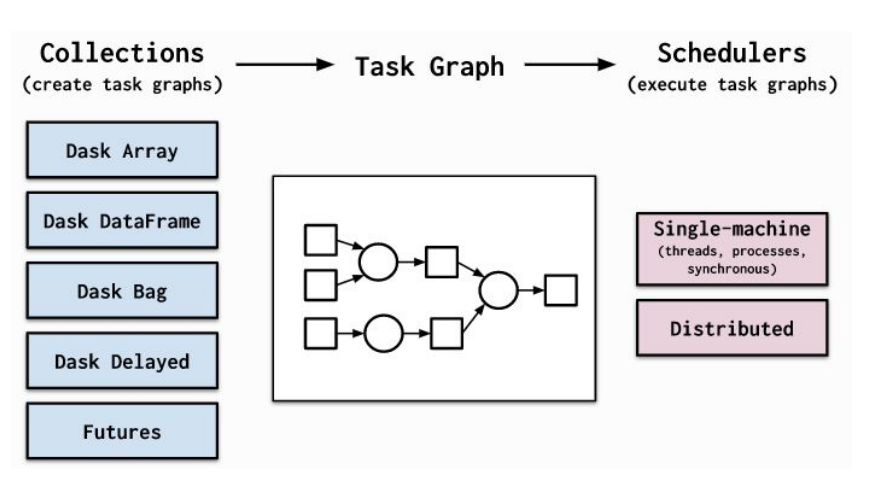

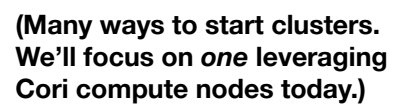

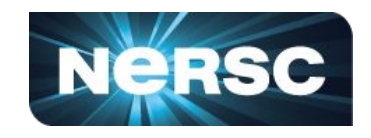

## **Big Picture of How Dask Works**

## **Why Talk about Dask at NERSC Now?**

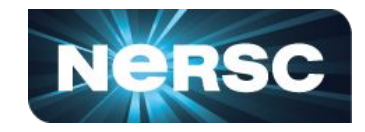

**More and more users have been asking about being able to use it. In particular they want to use it from Jupyter. Dask ecosystem has matured to support HPC better.**

**What are the best practices to use Dask on Cori compute?**

- **● [dask-mpi](http://mpi.dask.org/en/latest/) →** *uses MPI to launch cluster*
- **● [dask-jobqueue](https://jobqueue.dask.org/en/latest/) →** *starts workers in batch jobs*
- **● [Containers](https://docs.nersc.gov/programming/shifter/how-to-use/) or at least [/global/common/software](https://docs.nersc.gov/filesystems/global-common/) to scale launch**
- **● <https://docs.dask.org/en/latest/setup/hpc.html>**

### **We had to do some work:**

- **● Network between Jupyter and compute nodes**
- **● Contribute to jupyter-server-proxy (for the dashboard)**
- **● Seek advice and help from the developers**

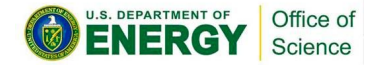

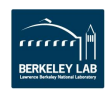

### **Live Demo**

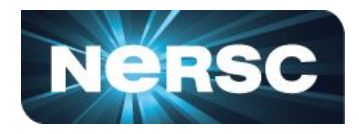

#### **Demo consists of 3 notebooks:**

- **● One way to start a Dask cluster on Cori compute in interactive QOS**
	- **○ How to connect to the cluster**
	- **○ How to start up and see the dashboard**
- **● A simple parallel map-reduce example calculation**
- **● A more complicated Dask dataframes based calculation on real data**

#### **These notebooks will be posted after the NUG videoconference today:**

- **● They contain a lot of useful documentation and explanation**
- **● You can adjust them and try to run them yourselves**
- **● If you get stuck file a ticket and we'll help**

**These notebooks will be posted and linked from [docs.nersc.gov](https://docs.nersc.gov/programming/high-level-environments/python/dask/)**

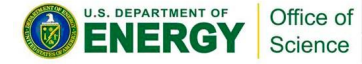

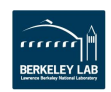

### **Live Demo**

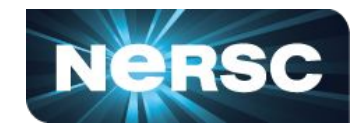

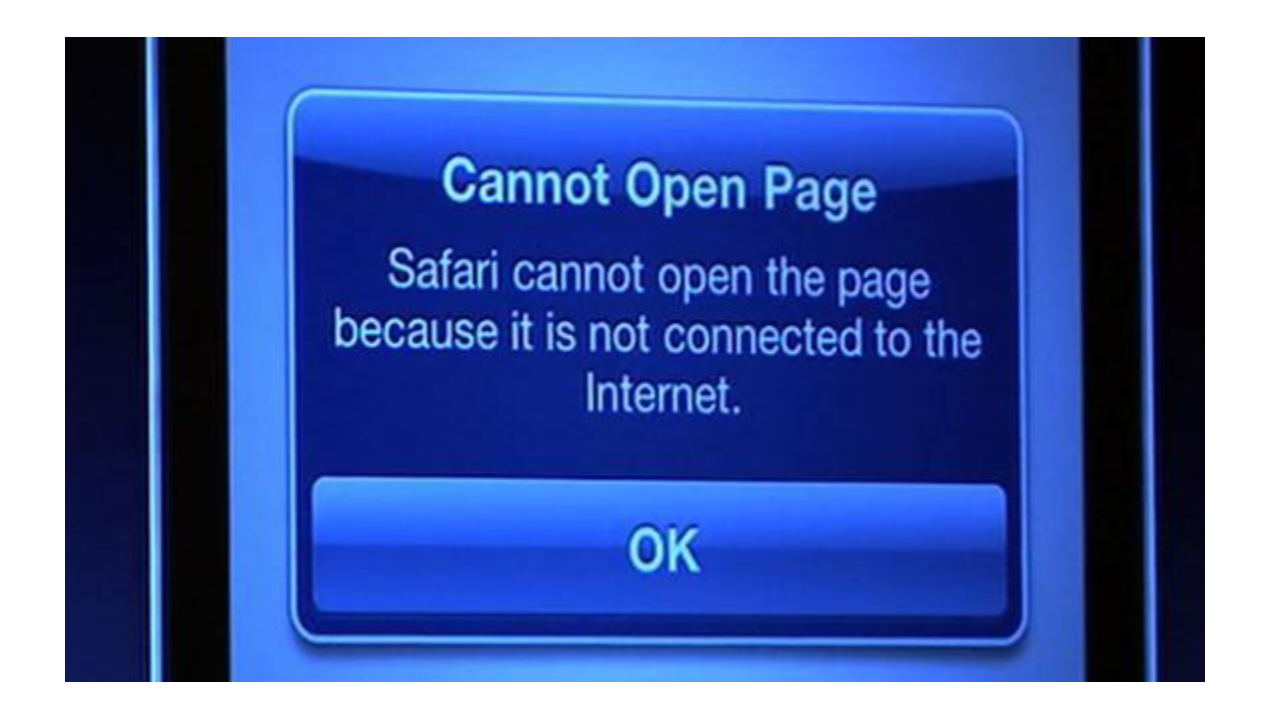

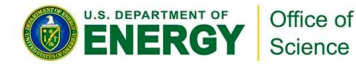

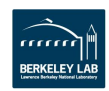

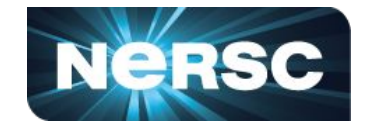

**Dask's API tries to look familiar to Pandas, Scikit-Learn, NumPy users … mpi4py tries to bring MPI to Python (that's great of course)**

**Dask scales out well (add workers, take away workers, it's still OK!) … mpi4py processes are fixed, and if one goes down, they all go down**

**Dask scales down, you can test on a node or your laptop (and it's just pip install…) ... mpi4py can do that too but you need MPI built first**

**Dask delivers responsive feedback, it's meant for interactive exploration … mpi4py is about parallelizing processes in jobs really**

#### **BUT!**

**While mpi4py can effectively use Aries via Cray MPICH and scale to all of Cori … Dask can't do that, at NERSC it uses TCP**

**It has a single central scheduler with 1ms overhead per task … this limits scalability of clusters, depending on work per task**

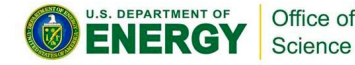

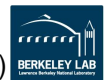

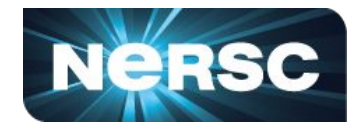

**Dask is a lot more like Spark than a general library like MPI & mpi4py.** 

**There are reasons why Dask or Spark would be just wrong instead of MPI.**

**There's a whole other page on why you might use Dask or Spark too: <https://docs.dask.org/en/latest/spark.html>**

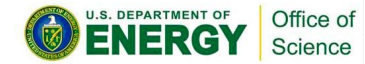

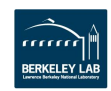

### **The End**

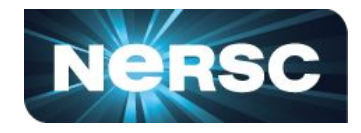

**Today we have seen a way to use Dask on Jupyter at NERSC.**

**We will continue extending and enhancing the service:**

- **● Better integration with the GUI to start clusters**
- **● More documentation about configuration**
- **● Profiles and contributions to Dask/Jupyter ecosystem**
- **● It should get easier over time to use Dask at NERSC**

#### **Please contact us if you have questions:**

- **● Please file a ticket (under Python or Jupyter) at <https://help.nersc.gov/>**
- **● Read and contribute to our Dask documentation! <https://docs.nersc.gov/> (to contribute: [https://gitlab.com/NERSC/nersc.gitlab.io\)](https://gitlab.com/NERSC/nersc.gitlab.io)**

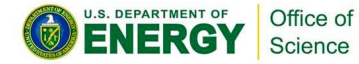

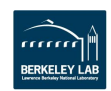

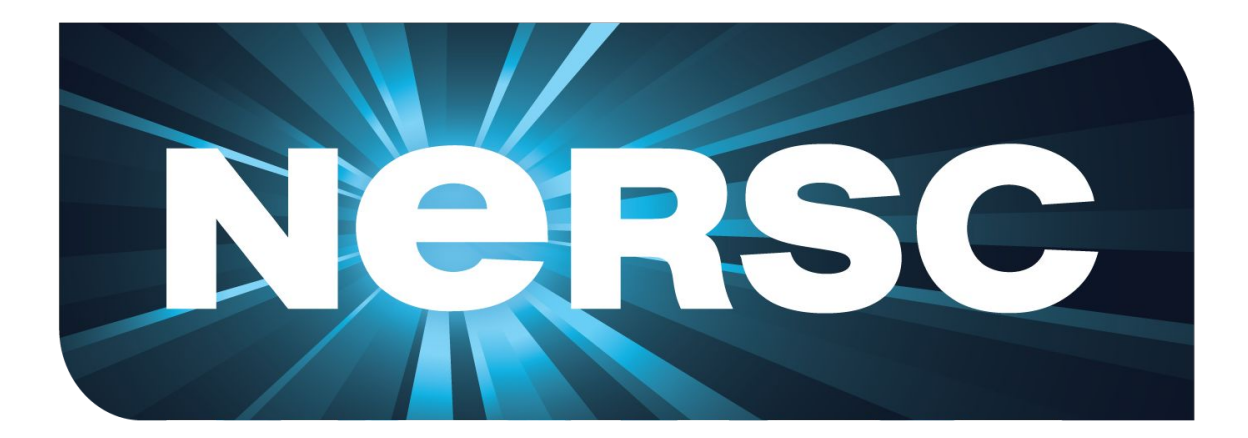

### **Thank You**

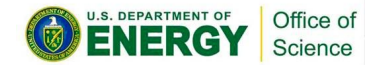

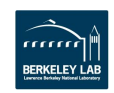